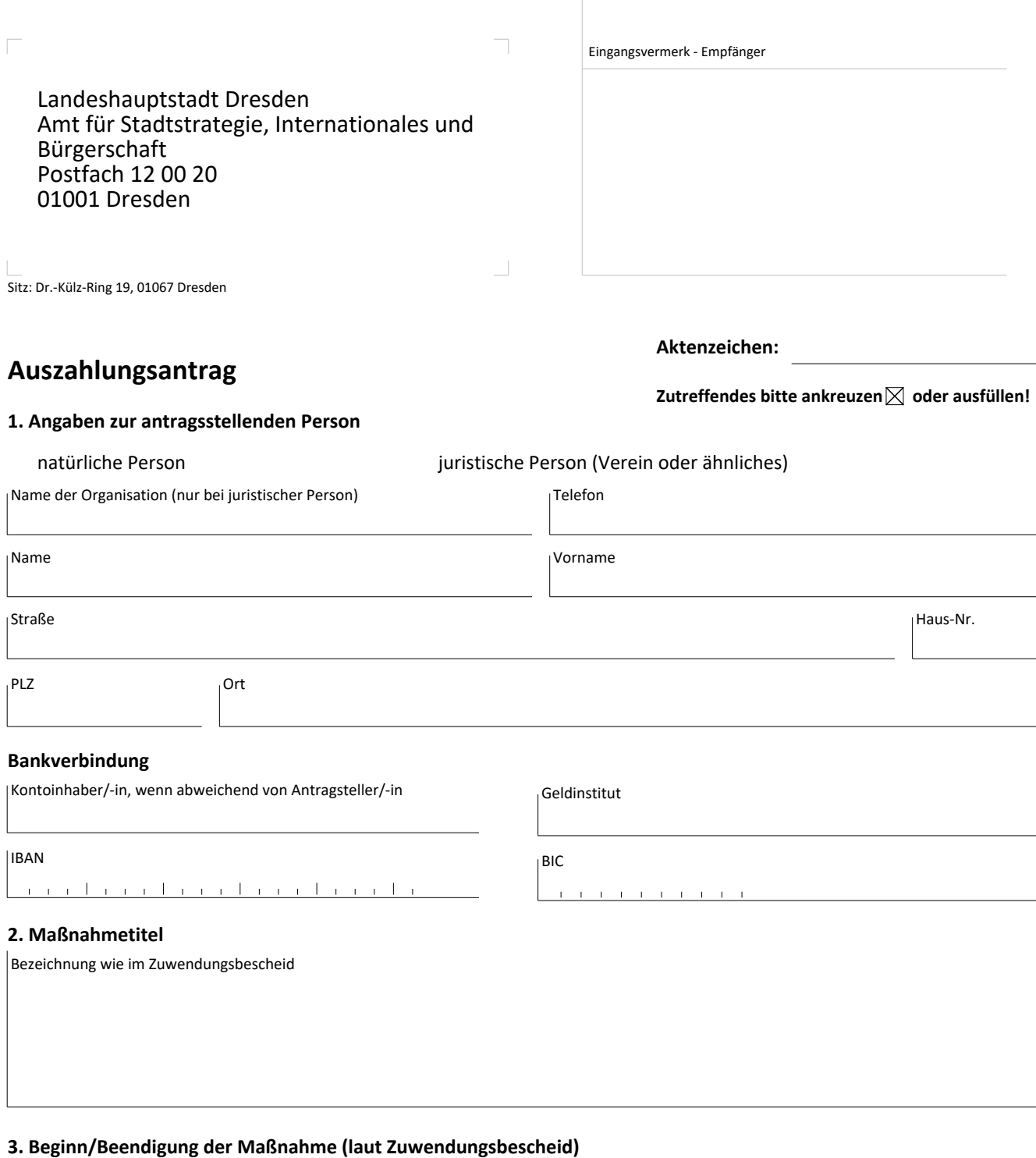

Beginn (TT.MM.JJJJ)

Beendigung (TT.MM.JJJJ)

## **4. Bewilligung und bisherige Auszahlung**

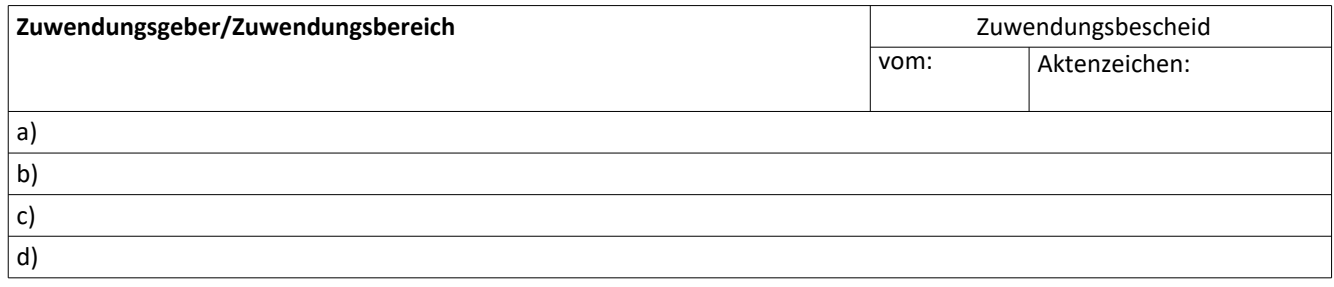

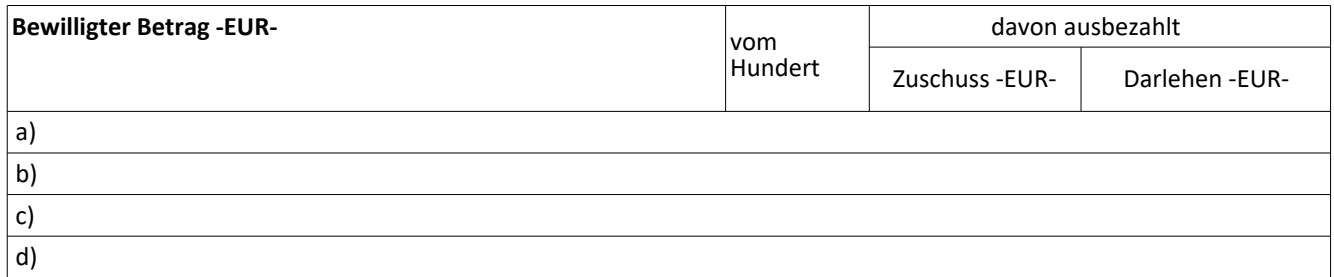

## **5. Nunmehr beantragte Auszahlung**

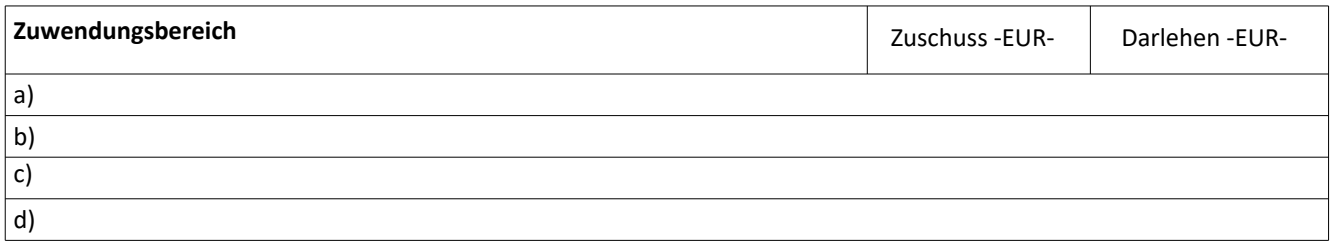

## **6. Veranschlagte Kosten**

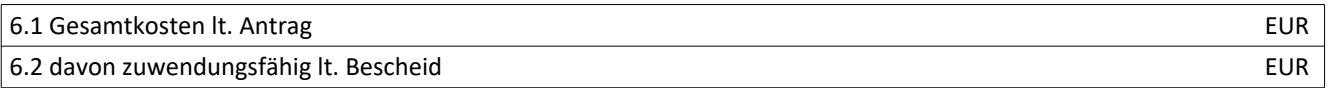

## **7. Kostenanfall**

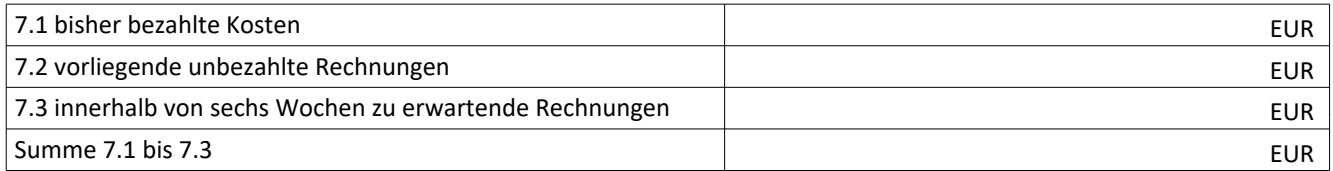

Ort, Datum **Stempel, Unterschrift Antragsteller/-in**